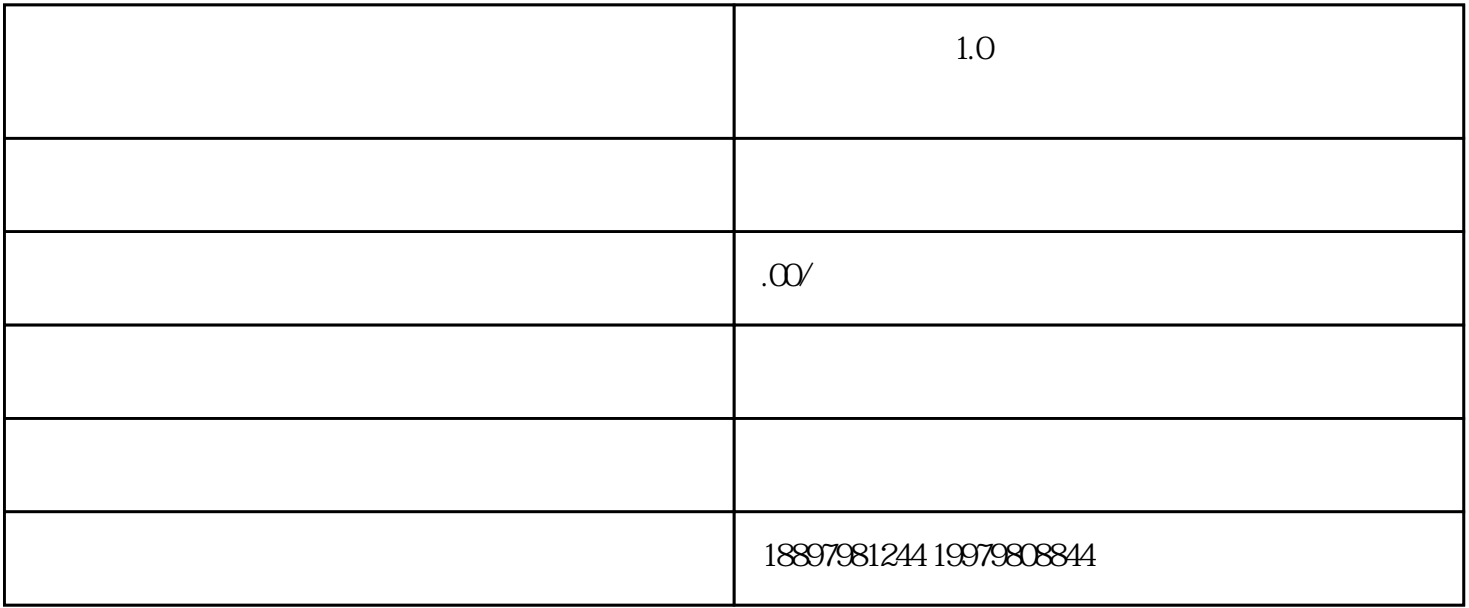

 $2020$ 

- 1.  $+$
- $2.$
- 

一.如何开启抖音直播

 $3$ 

PK

 $\mathbf{p}$ k

1.抖音直播伴侣  $(1)$  T  $(1)$   $(1)$   $(1)$   $(1)$   $(1)$   $(1)$   $(1)$   $(1)$   $(1)$   $(1)$   $(1)$   $(1)$   $(1)$   $(1)$   $(1)$   $(1)$   $(1)$   $(1)$   $(1)$   $(1)$   $(1)$   $(1)$   $(1)$   $(1)$   $(1)$   $(1)$   $(1)$   $(1)$   $(1)$   $(1)$   $(1)$   $(1)$   $(1)$   $(1)$   $(1)$   $(1$ (2)在电脑上安装"抖音直播伴侣",仅支持Windows系统。

http://sf1-xgcdn-tos.pstatp.com/obj/xigua-liveadmin/live/douyinliveassistant-0.1.0exe

 $\overline{3}$ 

 $4$ 

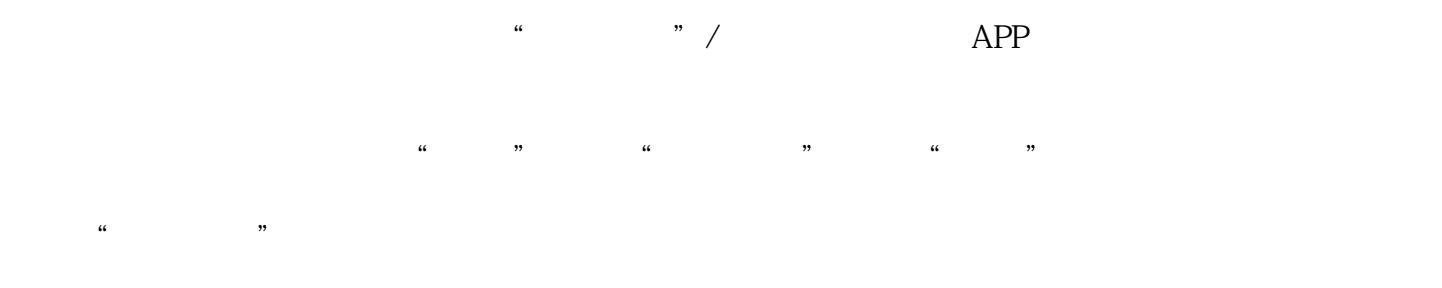

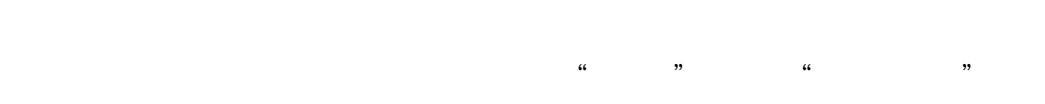

- $\alpha$  and  $\alpha$  and  $\alpha$
- $\frac{1}{2}$  and  $\frac{1}{2}$  and  $\frac{1}{2}$  a
- 2. OBS
- $(1)$  T  $(1)$   $(1)$   $(1)$   $(1)$   $(1)$   $(1)$   $(1)$   $(1)$   $(1)$   $(1)$   $(1)$   $(1)$   $(1)$   $(1)$   $(1)$   $(1)$   $(1)$   $(1)$   $(1)$   $(1)$   $(1)$   $(1)$   $(1)$   $(1)$   $(1)$   $(1)$   $(1)$   $(1)$   $(1)$   $(1)$   $(1)$   $(1)$   $(1)$   $(1)$   $(1)$   $(1$ (2)  $\sim$  " OBS " DRL
- URL URL the state of the state of the rtmp://push-rtmp-l1.douyincdn.com/third/ stream-xxxxxxxxxxx
- $3$

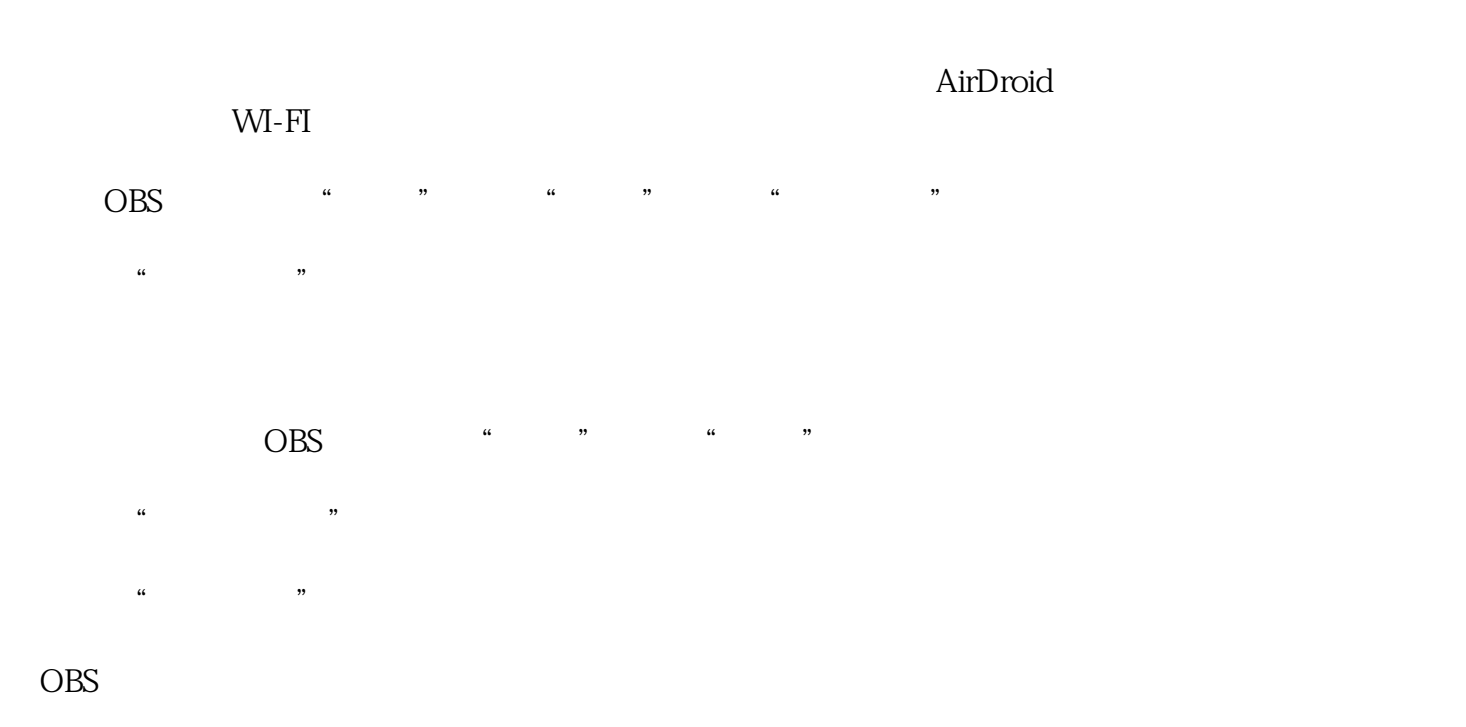

场景:场景相当于PS作图,场景是主图,来源是图层,你可以多设置几种不同的画面

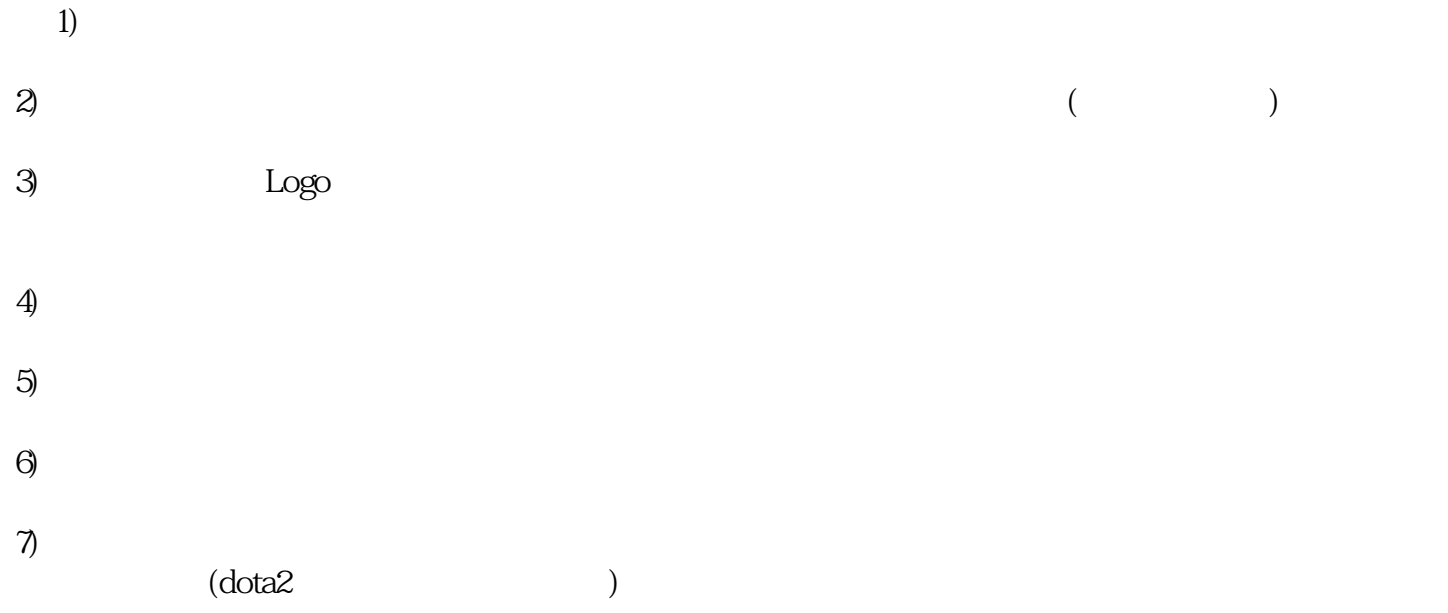

OBS

PS:两个红色条,左侧代表麦克风输出音量,右侧代表声音输出音量,单击红条可调整输出音量,单击

 $APP$ · 屏幕的分辨率需要为16:9或者4:3,其他尺寸可能会导致部分观众无法正常观看直播。

 $1 \t\t($  $2<sub>l</sub>$ 

.  $\mathbb{R}^2$ 

 $3<sub>h</sub>$ 

 $4<sub>1</sub>$ 

- 5  $/$  $6 \hskip 1.6cm$
- $\overline{7}$  $\mathbb{R}^2$
- 
- 
- 
- 1. APP  $2.$
- $3 \t 0$
- 
- 1.
- 2. a 20-3000
- 3 72

 $\mathcal{A}^{\text{max}}$ 

 $1 = 0.047$ 

粉丝≥1000实名认证发布10个以上的视频

五.直播细节处理

 $\frac{1}{2}$  , and  $\frac{1}{2}$  , and  $\frac{1}{2}$  , and  $\frac{1}{2}$  , and  $\frac{1}{2}$  , and  $\frac{1}{2}$  , and  $\frac{1}{2}$  , and  $\frac{1}{2}$  , and  $\frac{1}{2}$  , and  $\frac{1}{2}$  , and  $\frac{1}{2}$  , and  $\frac{1}{2}$  , and  $\frac{1}{2}$  , and  $\frac{1}{2}$  , a

 $\sqrt{a}$